# **BAB V**

# **IMPLEMENTASI DAN PENGUJIAN SISTEM**

### **5.1 IMPLEMENTASI SISTEM**

Setelah penulis melakukan tahap perancangan selanjutnya yang dilakukan adalah tahap implementasi. Implementasi yang dimaksud adalah kegiatan dimana perancangan diterjemahkan menjadi suatu program yang dapat dioperasikan. Pada kegiatan ini dilakukan pengkodean menggunaan *visual studio code* pada sistem informasi akademik SMA Swasta LPM Muara Sabak Timur berbasis *web* yang dibangun. Adapun hasil implementasinyanya adalah

#### **5.1.1 Implementasi Tampilan** *Output*

Implementasi tampilan *output* merupakan tampilan dari keluaran pada sistem informasi akademik SMA Swasta LPM Muara Sabak Timur yang telah dirancang. Berikut adalah tampilan *output* yang telah dirancang:

1. Halaman Utama

Halaman utama yang akan muncul setelah login.

| <b>CO</b> UAN Swedis UPM |                | ٠              |                               |                                               |   |                        | <b>Distances</b>                                                  |
|--------------------------|----------------|----------------|-------------------------------|-----------------------------------------------|---|------------------------|-------------------------------------------------------------------|
| <b>W</b> Daldstood       | ٠              | Dashboard      |                               |                                               |   |                        | W Home / Barrison's                                               |
| W finitions              |                |                |                               |                                               |   |                        |                                                                   |
| <b>IR GANALLING</b>      |                | Jain Felajaran | Mata Pelajaran                | .<br>Kolas                                    |   | Валецке                | $\overline{\mathbf{a}}$                                           |
| Car Mazzar Dala          | $\epsilon$     |                |                               | Joint Petajaran Hari ini Akan Segera Dimulati |   |                        |                                                                   |
| C time from              | $\alpha$       |                |                               |                                               |   |                        |                                                                   |
| <b>B</b> Absenti Guina   |                |                |                               | Permission:                                   |   |                        |                                                                   |
| <b>Br</b> Lapprant       | $\epsilon$     | LINA SEMESTEK  |                               |                                               |   | yinder                 |                                                                   |
| <b>By Hital</b>          |                |                |                               |                                               |   |                        |                                                                   |
| 图 Fongitures             | $\ddot{\cdot}$ |                |                               |                                               | ٠ | 48.6                   |                                                                   |
| <b>B</b> Pergerseven     |                |                |                               |                                               | u | <b>Bernape Asia in</b> |                                                                   |
|                          |                |                |                               |                                               | × | <b>SAVI</b>            |                                                                   |
|                          |                |                |                               |                                               | ٠ | Terfakthall            |                                                                   |
|                          |                |                |                               |                                               |   | Sanju Kelewayan        |                                                                   |
|                          |                |                | SEAKAD # SMA SWASTA UM LAMBUR |                                               |   |                        | Kin All- Libring is to arrivary illimiting.<br>and it is to a sea |

**Gambar 5.1 Halaman Utam**

### 2. Halaman Data Jadwal

Halaman data jadwal merupakan halaman yang digunakan oleh admin untuk mengelola data jadwal seperti menambah, mengedit dan menghapus jadwal.

| <b>Continuation</b>                                                            |        | . .                                                                                                    |                |                                             |                                               |                  |          |                                                                                                    | <b>B</b> annual                                           |                |
|--------------------------------------------------------------------------------|--------|----------------------------------------------------------------------------------------------------|----------------|---------------------------------------------|-----------------------------------------------|------------------|----------|----------------------------------------------------------------------------------------------------|-----------------------------------------------------------|----------------|
| W listmed<br><b>If</b> matches                                                 | ٠<br>× | Data Jadwal XI IPS B                                                                                                    |                |                                             |                                               |                  |          |                                                                                                    | <b>TALENT PRINT</b><br><b>B</b> (Rend 3 Station) 1 to 400 |                |
| <b>单</b> Only Judeck                                                           |        | $\bullet$ beams                                                                                                    |                |                                             |                                               |                  |          |                                                                                                    |                                                           |                |
| <b>Gill House State</b>                                                        |        | $\text{Res}$ = $4$ )<br>same.                                                                                                    |                |                                             |                                               |                  |          | Bakery)                                                                                                    |                                                           |                |
| 40 Innishan<br>$\mathbb{R}^n \longrightarrow \mathbb{R}^n \times \mathbb{R}^n$ |        | 101.                                                                                                    | $4 - 0.01$     | TT. 3 selected                              | <b>COLL Service Planning career</b>           | 11 Bonna Kelon   | $-$ Akal |                                                                                                    |                                                           | $\mathbb{R}^n$ |
| SI contract                                                                    |        | ×                                                                                                    | tered.         | <b>TELEVIST</b><br><b>Selection</b>         | $-100.00$<br><b>James Marie</b>               | $-1.11$<br>MAN F |          | <b>British British</b>                                                                                                    |                                                           |                |
| <b>Je Inseries</b><br><b>Q</b> two fish                                        | ٠      | $\label{eq:3} \begin{array}{ll} \mathbb{R}^3 \times \mathbb{R}^3 \times \mathbb{R}$ | <b>best</b>    | <b>Mahalau Integris</b><br>marks Link?      | 9710910-1114000                               | 11.0914          |          | $\mathbf{W} = \begin{bmatrix} \mathbf{W} & \mathbf{W} & \mathbf{W} & \mathbf{W} & \mathbf{W} \\ \mathbf{W} & \mathbf{W} & \mathbf{W} & \mathbf{W} & \mathbf{W} & \mathbf{W} \end{bmatrix}$ |                                                           |                |
| <b>B</b> Allahad Harry                                                         | ٠      | ٠                                                                                                    | $_{\rm{free}}$ | <b>Bikess February</b><br>that his month in | <b>ID</b> - Control Company<br>Almost Lichola | <b>HIPS.I</b>    |          | <b>United States</b>                                                                                                    |                                                           |                |
| <b>W</b> Listen<br><b>By time</b>                                              | ٠      | Steering   to 1+1 debtor                                                                                                    |                |                                             |                                               |                  |          |                                                                                                    | <b>Free most</b>                                          | <b>Gun</b>     |
| B Peaners<br><b>B</b> Pergeration                                              | ٠      |                                                                                                    |                |                                             |                                               |                  |          |                                                                                                    |                                                           |                |
|                                                                                |        |                                                                                                    |                |                                             |                                               |                  |          |                                                                                                    |                                                           |                |
|                                                                                |        |                                                                                                    |                |                                             |                                               |                  |          |                                                                                                    |                                                           |                |
|                                                                                |        |                                                                                                    |                |                                             | STAKAS # SAM SMASTA LIM LANSUS                |                  |          |                                                                                                    |                                                           |                |

**Gambar 5.2 Data Jadwal**

3. Halaman Kelas

Halaman data kelas merupakan halaman yang digunakan oleh admin untuk

mengelola data kelas seperti menambah, mengedit dan menghapus kelas.

| SMA Swasta LPM                           |         | ٠                                                |                 |                              |                                                |                   | <b>B</b> Aten +                                                                                                    |
|------------------------------------------|---------|--------------------------------------------------|-----------------|------------------------------|------------------------------------------------|-------------------|----------------------------------------------------------------------------------------------------|
| W Inchined                               |         | Data Kelas                                       |                 |                              |                                                |                   | W. Here   Data Kelas                                                                                                    |
| <b>EX Manuel Data</b>                    | ٠       |                                                  |                 |                              |                                                |                   |                                                                                                    |
| <b>ED WALLACE</b>                        |         | <b>Be Tambak Cuso Hotel</b>                      |                 |                              |                                                |                   |                                                                                                    |
| <b>Mar Hann</b> Garry                    |         | STORY ARRESTS FOR A STORY OF<br>Hum at a largest |                 |                              |                                                | teen              |                                                                                                    |
| W limitedar                              |         | No.                                              | Wales           | Well Helia's                 | TT Aksi                                        |                   | ÷                                                                                                    |
| <b>CD</b> John Some<br><b>III</b> merced |         | $\mathbf{A}$                                     | <b>TIPEA</b>    | Stike Duryan, S.M.           | Witnesse Brocland (File) Theory                |                   |                                                                                                    |
| <b>Br</b> matters                        |         | э                                                | BI IFE A        | Desi Wiji Astad, S.Pir       | Mr Ventileer   R Ventilemet   OF 149   R House |                   |                                                                                                    |
| <b>C</b> West Figan.                     | ٠<br>w  | $\mathbf{H}$                                     | <b>KOPER</b>    | <b>MAGAILEE</b>              | Witnessey Treesand Of the Union                |                   |                                                                                                    |
| <b>B</b> Navarrio Guita<br>3031033       | 139     |                                                  | 33375.6         | SEE Not Question pain, S.Pd. | <b>B</b> method E metales G and E most         |                   |                                                                                                    |
| Laperan<br>B.                            | à       |                                                  | THE R. P. LEWIS |                              |                                                |                   |                                                                                                    |
| Mar.                                     | ì.<br>w |                                                  | 3195.6          | MASTER S.P.L.T.              | O makes E versional of the E time.             |                   |                                                                                                    |
| <b>西</b> Pergaturan<br>Pergumunan        | ٠       |                                                  |                 | 아직 아이가 오르는 사람이 지금 나오네요?      | SZAKAD @ SMA SWASTA UAN LAMBUR.                | Actionis Windows: | $\frac{1}{2} \left( \frac{1}{2} \right)^{2} \left( \frac{1}{2} \right)^{2} \left( \frac{1}{2} \right)^{2} \left( \frac{1}{2} \right)^{2} \left( \frac{1}{2} \right)^{2} \left( \frac{1}{2} \right)^{2} \left( \frac{1}{2} \right)^{2} \left( \frac{1}{2} \right)^{2} \left( \frac{1}{2} \right)^{2} \left( \frac{1}{2} \right)^{2} \left( \frac{1}{2} \right)^{2} \left( \frac{1}{2} \right)^{2} \left( \frac{1}{2} \right)^{2} \left( \frac$ |

**Gambar 5.3 Halaman Data Kelas**

4. Halaman Mata Pelajaran

Halaman data mata pelajaran merupakan halaman yang digunakan oleh admin untuk mengelola data mata pelajaran seperti menambah, mengedit dan menghapus mata pelajaran.

| SAM Service LPM                        |               | ۰                            |        |                       |                                |                                                                     |                      |                                              | <b>O</b> Abstr. 4                                         |
|----------------------------------------|---------------|------------------------------|--------|-----------------------|--------------------------------|---------------------------------------------------------------------|----------------------|----------------------------------------------|-----------------------------------------------------------|
| ۰<br>Environment                       |               | Data Mapel                   |        |                       |                                |                                                                     |                      |                                              | <b>R</b> Home c lists must<br><b>ENTILE AND RESIDENCE</b> |
| <b>Of National Come</b>                | ۰             | <b>RA</b> Tarchan Days Award |        |                       |                                |                                                                     |                      |                                              |                                                           |
| <b>BI</b> Then interest                |               |                              |        |                       |                                |                                                                     |                      |                                              |                                                           |
| did from films.                        |               | Stea (c. 4) senies           |        |                       |                                |                                                                     |                      | hren (1).                                    |                                                           |
| We may know<br><b>Hill Frank House</b> |               | $\overline{\mathbf{u}}$      | $\sim$ | <b>Wasna Maged</b>    |                                | $\frac{1}{2} \left( \frac{1}{2} \right) \left( \frac{1}{2} \right)$ | <b>Paken</b>         | What                                         | $\frac{1}{2}$                                             |
| <b>B</b> Dealton                       |               |                              |        | Weblinks Indianapolis |                                |                                                                     | <b>Server</b>        | <b>Of the Element</b>                        |                                                           |
| At motion                              |               | s.                           |        | Mahmatriagris.        |                                |                                                                     | Setting.             | <b>OF AN EX HOME</b>                         |                                                           |
| G. Way Track                           | ٠             | W1                           |        | <b>Bollap</b>         |                                |                                                                     | Server.              | $M$ and $\blacksquare$                       |                                                           |
| <b>B</b> Khoond Hartz<br>F Listen      | ×             |                              |        | Ebanesco              |                                |                                                                     | <b>Territo &amp;</b> | <b>If he is a more</b>                       |                                                           |
| trial<br>۰                             | ٠             | W                            |        | $F44R +$              |                                |                                                                     | $\theta$             | <b>Of the Editoria</b>                       |                                                           |
| <b>B</b> Fengminn                      | $\mathcal{F}$ | ×.                           |        | (innext)              |                                |                                                                     | <b>Service</b>       | of the Electric                              |                                                           |
| <b>B</b> Europenance                   |               |                              |        |                       |                                |                                                                     |                      | provided a construction                      |                                                           |
|                                        |               |                              |        |                       | STAKAD @ SMA SWASTA LFM LAMBUR |                                                                     |                      | Car 13 September 51 Artification Milvertowns |                                                           |

**Gambar 5.4 Halaman Data Mata Pelajaran**

5. Halaman Absensi

Halaman data mata pelajaran merupakan halaman yang digunakan oleh admin untuk mengelola data mata pelajaran seperti menambah, mengedit dan menghapus mata pelajaran.

| <b>B</b> FAN Sweet LPM                  | ۰                                   |                                  |                                                                                                | <b>D</b> haven in       |
|-----------------------------------------|-------------------------------------|----------------------------------|------------------------------------------------------------------------------------------------|-------------------------|
| H<br>W. Harbbarri<br>w<br>DE Hosterline | Absensi Guru                        |                                  |                                                                                                | <b>A</b> mex ( Homigin) |
| <b>G</b> Visua Tukoh<br>16              | $\theta$ on $\lambda=1$ , we<br>can |                                  |                                                                                                | Search 1                |
| <b>B</b> Abenditory                     | in.                                 | <b>R. Massachere</b>             | $-$ City Alexand                                                                               | n.                      |
| V Lipma<br>ë<br>Br bla                  |                                     | <b>HIABHIES</b>                  | $\frac{1}{2}$                                                                                  |                         |
| ¥<br>B. hopbool.                        |                                     | ENVIRONMENT                      | $\overline{\phantom{a}}$                                                                       |                         |
| <b>B</b> Respirator                     |                                     | Statement of                     | $A = -$                                                                                        |                         |
|                                         | ٠                                   | Mastron, S.P.A.1                 | $\frac{1}{2} \left( \frac{1}{2} \right) \left( \frac{1}{2} \right) \left( \frac{1}{2} \right)$ |                         |
|                                         | 18                                  | Jameshunger, July                | $\bullet$ . $\cdots$                                                                           |                         |
|                                         | <b>Bueng Club (Chemins)</b>         |                                  |                                                                                                | Arrena.<br><b>State</b> |
|                                         |                                     |                                  |                                                                                                |                         |
|                                         |                                     |                                  |                                                                                                |                         |
|                                         |                                     |                                  |                                                                                                |                         |
|                                         |                                     | SEAKAS WE GAVA AWARTA UPB LAMBUR |                                                                                                |                         |

**Gambar 5.5 Halaman Absensi**

6. Halaman Data Guru

Halaman data guru merupakan halaman yang digunakan oleh admin untuk mengelola data guru seperti menambah, mengedit dan menghapus data guru.

| <b>COMMENTARY</b>                    | ۰                                          |                                                 |                                   |                                         | <b>B</b> Aken -         |
|--------------------------------------|--------------------------------------------|-------------------------------------------------|-----------------------------------|-----------------------------------------|-------------------------|
| ۰<br>Entraned                        | Data Guru                                  |                                                 |                                   |                                         | <b>A</b> Frank Children |
| Of monetime<br>28 Ford Second        | <b>B</b> business <b>Cast</b>              |                                                 |                                   |                                         |                         |
| <b>4</b> 101101                      | $\text{Hess} \, = \, 4 \cdot \text{print}$ |                                                 |                                   | Saande,                                 |                         |
| AL SAURANT<br>the four ways          | i.                                         | Pr.   Navira Hopel                              |                                   | $\cdots$ . Likel bers                   | ×                       |
| <b>III</b> to tax                    | x                                          | <b>INTERFEREE</b><br><b>Refuted Enforcement</b> |                                   | $\blacksquare$                          |                         |
| $20 - 3$ distances of                |                                            | <b>Bihare mastre</b>                            |                                   | A (mm)                                  |                         |
| 43 Vive face<br>$\ddot{\phantom{1}}$ | ×                                          | Pring.                                          |                                   | A (mm)                                  |                         |
| <b>B</b> Hameliney<br>W<br>P Lisman  | ٠                                          | $\mu_{\rm{meas}}$                               |                                   | <b>N.Inch</b>                           |                         |
| Br han<br>×                          | ä                                          | <b>TESES</b>                                    |                                   | $\blacksquare$                          |                         |
| ×<br>The magazine                    | ٠                                          | Estat41                                         |                                   | <b>Roma</b>                             |                         |
| Pergustanan                          | čτ                                         | whomakes                                        |                                   | <b>A</b> Story                          |                         |
|                                      | ×                                          | Error                                           |                                   | <b>AMILYON</b>                          |                         |
|                                      |                                            |                                                 | SEAKAD: W. SINA SWASTA LPM LAMBUR | his he harmings in personal diministra- |                         |

**Gambar 5.6 Halaman Data Guru**

7. Halaman Data Siswa

Halaman data siswa merupakan halaman yang digunakan oleh admin untuk mengelola data siswa seperti menambah, mengedit dan menghapus data siswa.

| <b>CO</b> INAUGURALITY                                                                                                    |                      |                                                                                                |                                                  |                 |                             |              |            |                                    |      |                              |                    |                   | <b>Chairman</b>         |
|----------------------------------------------------------------------------------------------------|----------------------|------------------------------------------------------------------------------------------------|--------------------------------------------------|-----------------|-----------------------------|--------------|------------|------------------------------------|------|------------------------------|--------------------|-------------------|-------------------------|
| W DANIGLE<br><b>If</b> matches                                                                                                    | ٠                    |                                                                                                | Data Siswa Xi IPS B<br>THE REPORT OF STATISTICS. |                 |                             |              |            |                                    |      |                              |                    |                   | W - Hele / Donn   9-851 |
| <b>B. Inn press</b>                                                                                                    |                      | $\frac{1}{2} \left( \frac{1}{2} \right) \left( \frac{1}{2} \right) \left( \frac{1}{2} \right)$ |                                                  |                 |                             |              |            |                                    |      |                              |                    |                   |                         |
| $\begin{array}{l} \text{or} \hspace{1.5em} \text{if} \hspace{1.5em} \text{if} \hspace{1.5em} \text{if} \hspace{1.5em} \text{if} \hspace{1.5em} \text{if} \hspace{1.5em} \text{if} \hspace{1.5em} \text{if} \hspace{1.5em} \text{if} \hspace{1.5em} \text{if} \hspace{1.5em} \text{if} \hspace{1.5em} \text{if} \hspace{1.5em} \text{if} \hspace{1.5em} \text{if} \hspace{1.5em} \text{if} \hspace{1.5em} \text{$ |                      |                                                                                                | Stor, or & Lemma                                 |                 |                             |              |            |                                    |      |                              |                    | haarin.           |                         |
| di mone<br>de contrar                                                                                                    |                      | prints all to write a part                                                                     | 585; T .: 84444-51699-1-1                        | <b>MA - WEA</b> | 19.2                        | Tennel Lakin |            | Timppel Lotty :- Josis Kalantin :- |      | Aparel Manuel Wat Trensactus | <b>Jana Tragga</b> | Panaritra 6PE 117 | <b>Jones APS</b>        |
| <b>C</b> Instead<br>de instruc-                                                                                                    |                      | W)                                                                                             | <b>CONTRACTOR</b>                                |                 | Mirrantz (MOSSING) Lawrence |              | 3000311.44 | $-1.4$                             | Her. | Friend: Dertter              | creat.             |                   |                         |
|                                                                                                    |                      | ×л                                                                                             |                                                  |                 |                             |              |            |                                    |      |                              |                    |                   | $\langle \rangle$       |
| G the Florid<br><b>B</b> Martine                                                                                                    | $\mathcal{L}$        |                                                                                                | Showing J Is J of Linkdom                        |                 |                             |              |            |                                    |      |                              |                    | Forms, I          | ٠.<br><b>Hill</b>       |
| V Lorrer                                                                                                    | - 41                 |                                                                                                |                                                  |                 |                             |              |            |                                    |      |                              |                    |                   |                         |
| $\sim$                                                                                                    | ٠                    |                                                                                                |                                                  |                 |                             |              |            |                                    |      |                              |                    |                   |                         |
| <b>R</b> Pergeroint                                                                                                    | $\ddot{\phantom{1}}$ |                                                                                                |                                                  |                 |                             |              |            |                                    |      |                              |                    |                   |                         |
| Pergerivation                                                                                                    |                      |                                                                                                |                                                  |                 |                             |              |            |                                    |      |                              |                    |                   |                         |
|                                                                                                    |                      |                                                                                                |                                                  |                 |                             |              |            | SEAKAS @ BMA SWASTA LFM LANSUE     |      |                              |                    |                   |                         |

**Gambar 5.7 Halaman Data Siswa**

8. Halaman Laporan Data Absensi

Halaman data absensi merupakan halaman yang digunakan oleh admin untuk mencetak laporan.

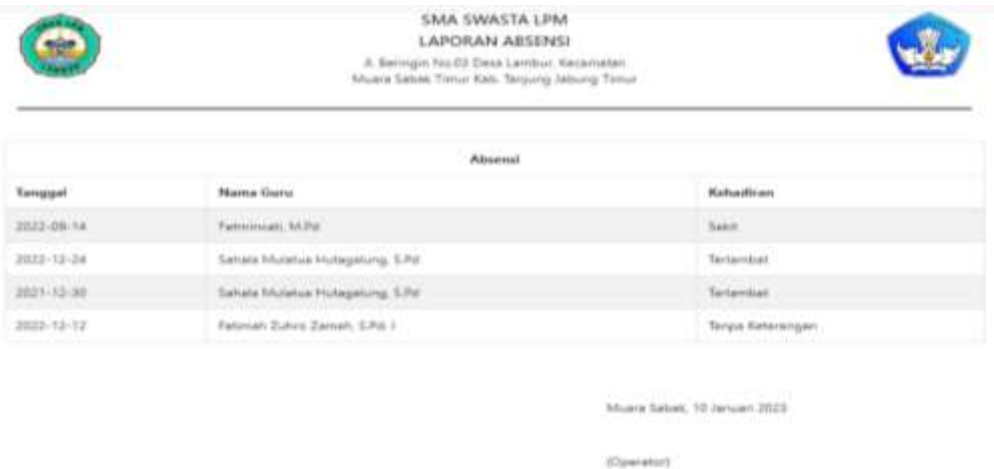

### **Gambar 5.8 Halaman Laporan Absensi**

9. Halaman Laporan Data Siswa

Halaman data siswa merupakan halaman yang digunakan oleh admin untuk mencetak laporan.

|                                                 |                                                    |                                  |                               | Data Stress                               |                           |                       |                                                              |
|-------------------------------------------------|----------------------------------------------------|----------------------------------|-------------------------------|-------------------------------------------|---------------------------|-----------------------|--------------------------------------------------------------|
| <b><i><u>Reserves</u></i></b><br><b>Industr</b> | Nama                                               | Hatas                            | Territori<br>Lisbir           | Tanggal<br>Labir                          | <b>Service</b><br>Ketamin | Agama                 | Atamat                                                       |
| 0042581807                                      | <b>Almoniango</b><br>AHEAD RTA                     | 実調率<br>W.C.                      | <b>ri</b> Des<br><b>James</b> | 2005-02-22                                | υ                         | talent.               | SAREDA SURIYA DHARANA, KENALI ASANI                          |
| 0058544075                                      | Allma Davi Paltitatri                              | 31.1846                          | Kepetterro                    | 2005-02-27                                | $\alpha$                  | Televille             | 31. Pageran Historyal.                                       |
| 3444567.000                                     | <b>JUNEAUSA WAYNAK</b><br>七み川                      | at 19th.                         | LAMBUIL                       | 2005-05-24                                | ٠                         | <b>ISLANT</b>         | LINK FEILIM KENALI FEIKATA BLOK DINO Z.<br>HANNA MAAN LIAMAH |
| 0091034418                                      | <b>JUST MORACHAL</b><br>the Control of the Control | 31, 1910.<br>$\mathcal{R}^{(n)}$ | Terville:<br>n a se           | 2005-06-29                                | x                         | 1933, 445-8<br>1150 V | In Lingiar Sewlan, UNIOCAR SELATANI                          |
| 123123123                                       | <b>PARRICH</b>                                     | 91, 1914.                        | LAARNIE                       | <b>SEATTLE FANDS</b><br>2021-07-01<br>. . | $\equiv$                  | <b>HLEM</b>           | œ                                                            |
| 649194                                          | <b>Savid</b>                                       | ALL ARE<br>×                     | Laivitur                      | 2006-07-21                                | ×                         | Milleton              | Potentil                                                     |

**Gambar 5.9 Halaman Laporan Siswa**

#### 10. Halaman Laporan Data Guru

Halaman data guru merupakan halaman yang digunakan oleh admin untuk mencetak laporan.

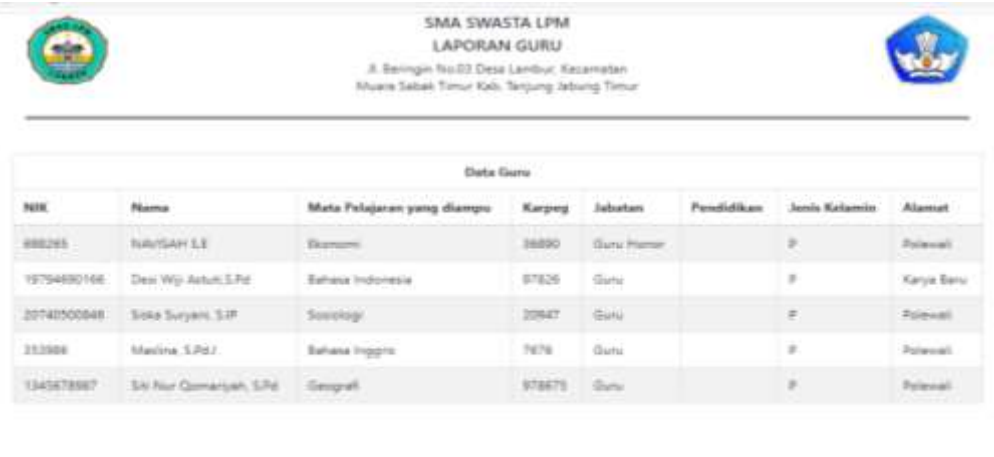

Musta Sabah, 10 Januari 2023 (Kepala Seksteh)

**Gambar 5.10 Halaman Laporan Guru**

11. Halaman Laporan Data Nilai

Halaman data nilai merupakan halaman yang digunakan oleh admin untuk

mencetak laporan.

| SMA SWASTA LPM<br>LAPORAN NILAI<br>A Beringin No.03 Desa Lambur, Kecamatan<br>Muani Sabak Timur Kab. Tanjung Jabung Timur. |                |                   |                         |             |                 |            |              |                         |  |  |  |  |
|----------------------------------------------------------------------------------------------------|----------------|-------------------|-------------------------|-------------|-----------------|------------|--------------|-------------------------|--|--|--|--|
|                                                                                                    |                |                   | Data Nilai              |             |                 |            |              |                         |  |  |  |  |
| Nama siswa                                                                                                    | Kelas          | Guru              | Mata Pelajaran          | UH1         | UH <sub>2</sub> | UTS.       | <b>UH3</b>   | <b>UAS</b>              |  |  |  |  |
| ANMAD RIZA                                                                                                    | X PAY          | Fetownian, M.Rit  | Bahasa Indonesia        | 80          | 56              | 76         | 86%          | 67                      |  |  |  |  |
| AN NISA RAHMA SARI                                                                                                    | X PA 1         | Fetminwahi, M.Fd. | <b>Bahasa Indonesia</b> | 75          | 45              | 70.        | $20^{\circ}$ | 75.                     |  |  |  |  |
| Aline-Dwi Felindri                                                                                                    | <b>X FA 1</b>  | Fetminism, M.Pit. | <b>Banasa Indonesia</b> | 85          | 75              | . .<br>80. | $7\%$        | $\gamma_0$              |  |  |  |  |
| ANNAD RIZA                                                                                                    | <b>X IFA 1</b> | Ruhimat, S.Pd.    | <b>Fielka</b>           | $_{\rm BD}$ | $-05$           | 10         | 75           | $\mathbb{H} \mathbb{I}$ |  |  |  |  |

**Gambar 5.11 Halaman Laporan Nilai**

(Operator).

# **5.1.2 Implementasi Tampilan** *Input*

Tampilan *input* merupakan suatu cara masukan data, dimana akan dibutuhkan dalam proses panghasilan laporan (*output*) adapun bentuk tampilan *input* tersebut adalah sebagai berikut:

### 1. *Form Login*

Tampilan form login merupakan tampilan *form* yang digunakan untuk akses masuk ke halaman utama.

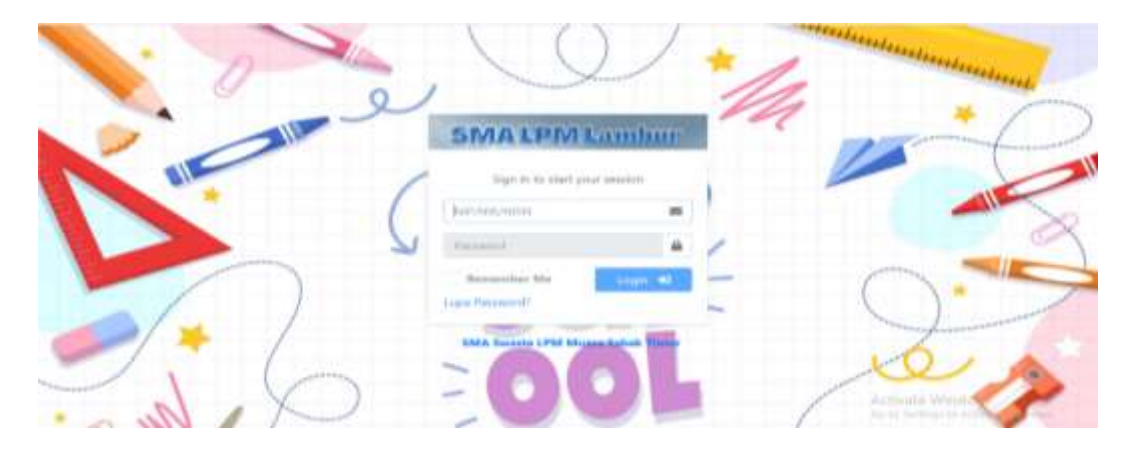

**Gambar 5.12** *Form Login*

2. *Form* Kelas

Tampilan *form* kelas merupakan tampilan *form* yang digunakan untuk menambah data kelas.

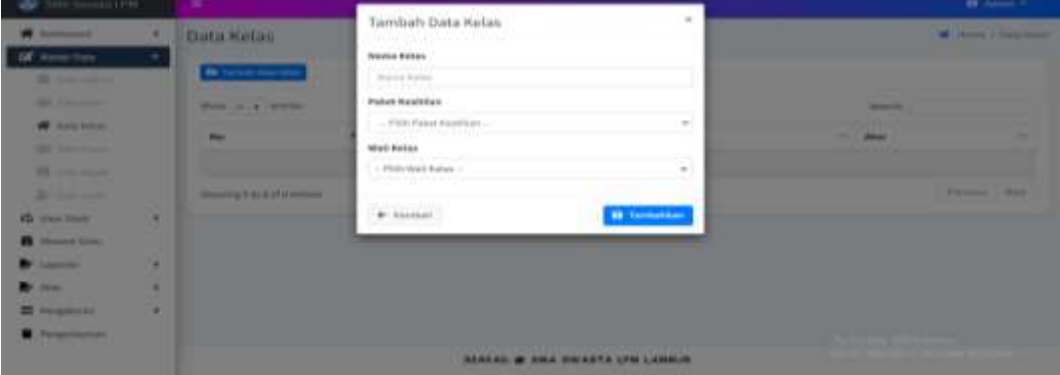

**Gambar 5.13** *Form* **Kelas**

3. *Form* pengumuman

Tampilan *form* pengumuman merupakan tampilan *form* yang digunakan untuk

membuat suatu pengumuman.

| UAL Several CFM                                                                                                    |                                                                               | <b>O</b> home =                                                          |
|----------------------------------------------------------------------------------------------------|-------------------------------------------------------------------------------|--------------------------------------------------------------------------|
| ×<br><b>Constitutional EX</b><br>of theme they<br>$\pm$<br>ğ,<br>Court was 1<br>B Shares Gree<br>Br Limmyn<br>$\alpha'$<br>I,<br><b>By later</b><br>w<br><b>US</b> Pangelinger<br><b>B</b> Fergessman | Pengumuman<br><b>Service State</b><br>LIBUR SEMESTER<br>1200 1200 1200 1200 1 | <b>W</b> Home / Pergerina                                                |
|                                                                                                    | STAKAD W SMA SWASTA LEN LAMBUR<br>공동 정보 아이들 보일은 경찰의 모습 동료가 발견한 2012년          | ALLIE SULLERS (SELLER/MOTOR)<br>star to stating in to senious determined |

**Gambar 5.14** *Form* **Pengumuman**

4. *Form* Mata Pelajaran

Tampilan *form* data mata pelajaran merupakan tampilan *form* yang digunakan

untuk menambah data mata pelajaran.

| <b>D</b> MAS                                  |    | $\equiv$                        |                       |                          |                                          |                  |                                                                                | <b>B</b> Abite 9          |
|-----------------------------------------------|----|---------------------------------|-----------------------|--------------------------|------------------------------------------|------------------|--------------------------------------------------------------------------------|---------------------------|
| <b>A Lummer</b>                               |    | <b>Data Mapel</b>               |                       | Tambah Data Mapel        | $\alpha$                                 |                  |                                                                                | <b>M</b> Issue I Startman |
| <b>IX</b> Home bis                            |    |                                 |                       | <b>Hame Hapel</b>        |                                          |                  |                                                                                |                           |
| <b>El continent</b>                           |    | <b>By Farrican lines August</b> |                       | Alarica MALI-Relationals |                                          |                  |                                                                                |                           |
| <b>Bill Services</b>                          |    | <b>Show is a present</b>        |                       | Paket.                   |                                          |                  | <b>Balance Ave</b>                                                             |                           |
| <b>M. Amount</b>                              |    | -                               | P. Gorea House        | - PHR Kidsd Majob -      |                                          | Panel.           | - -                                                                            | ٠                         |
| <b>The State Street</b><br><b>B</b> Immediate |    | The Con-                        | <b>National Fol</b>   | $\Phi$ metal.            | <b>D</b> Territorian                     | <b>BUTTER</b>    | $H:=\begin{bmatrix} 0 & \cdots & 0 \\ 0 & \cdots & \cdots & 0 \end{bmatrix}$   |                           |
| <b>Of Answer</b>                              |    | n                               | <b>Ballack Valley</b> |                          |                                          | <b>MAIL</b>      | With 10 looks                                                                  |                           |
| <b>Q</b> the basi.<br><b>B</b> Home Gas       | 18 | ٠                               | <b>William</b>        |                          |                                          | <b>Service</b>   | $\mathcal{R}^{\mathcal{A}}=\mathcal{R}^{\mathcal{A}}\mathcal{R}^{\mathcal{A}}$ |                           |
| <b>Branch</b>                                 | ٠  | ٠                               | <b>Simmedia</b>       |                          |                                          | <b>Northeast</b> | (2) his particular                                                             |                           |
| <b>PERSON</b><br><b>COLORADO</b>              | ٠  | ×                               | <b>BUAN</b>           |                          |                                          | ٠                | Milled Millers                                                                 |                           |
| <b>E PERMITES</b>                             | ٠  | ٠                               | <b>THEFFE</b>         |                          |                                          | <b>SHOW:</b>     | of the process                                                                 |                           |
| <b>Biographie</b>                             |    |                                 |                       |                          | <b>SLACAD OR DALA SWASTA LPM LAMBUR.</b> |                  | <b>APPLICABLE FITS/MODELS</b>                                                  |                           |
|                                               |    |                                 |                       |                          |                                          |                  |                                                                                |                           |

**Gambar 5.15** *Form* **Mapel**

5. *Form* Jadwal

Tampilan *form* data jadwal merupakan tampilan *form* yang digunakan untuk

menambah data jadwal.

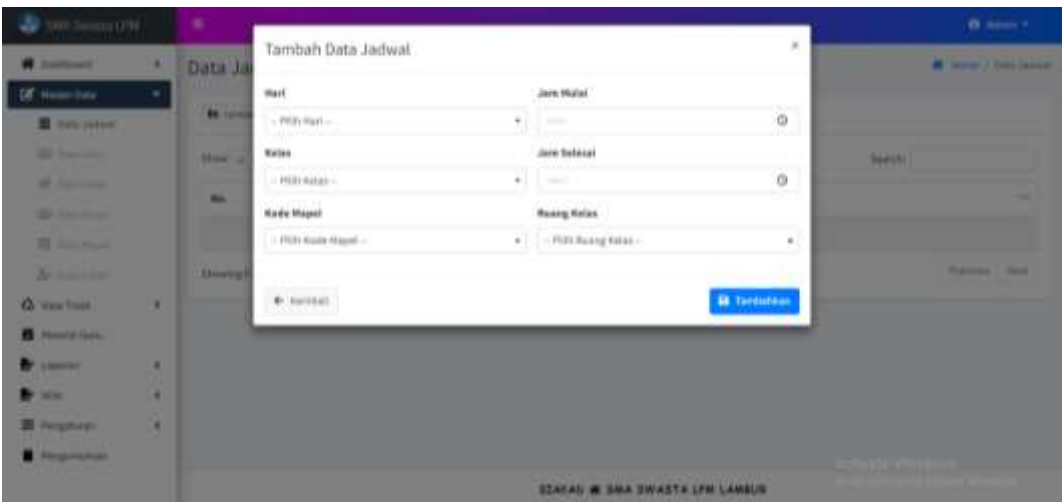

**Gambar 5.16** *Form* **Jadwal**

6. *Form* nilai

Tampilan *form* data nilai merupakan tampilan *form* yang digunakan untuk menambah nilai.

| ٠<br>SMA Swamp LFM                         | ٠                          |                   |                       |                                                                       |                  |                                         | <b>O</b> Milke Denafyd, LNJ *                     |  |  |  |  |
|--------------------------------------------|----------------------------|-------------------|-----------------------|-----------------------------------------------------------------------|------------------|-----------------------------------------|---------------------------------------------------|--|--|--|--|
| $\blacksquare$ . Databased<br>$\mathbf{a}$ | Entry Nilai Ulangan        |                   |                       |                                                                       |                  |                                         | W Harm Christmason<br><b>THE REPORT OF STREET</b> |  |  |  |  |
| B mind                                     | <b>Entry Was Utangen</b>   |                   |                       |                                                                       |                  |                                         |                                                   |  |  |  |  |
| Antonio                                    | <b>Rama Asian</b>          |                   |                       | 5.99.4                                                                |                  |                                         |                                                   |  |  |  |  |
| B Pargetasser<br>к.                        | Wall Heller                |                   | $\mathbb{R}^n$        | <b>Joka bussel, 5.41</b>                                              |                  |                                         |                                                   |  |  |  |  |
| <b>Mar</b><br>٠                            | Jamhah Keses               |                   | ٠                     |                                                                       |                  |                                         |                                                   |  |  |  |  |
| B. Hyphite claspe.<br>\$ continence.       | mas helping                |                   |                       | iijaa.                                                                |                  |                                         |                                                   |  |  |  |  |
|                                            | Jones Make Palajaran       |                   |                       | Total Bara Chemistrand, C. Frit                                       |                  |                                         |                                                   |  |  |  |  |
| S tomai function                           | <b>Services</b>            |                   |                       | Sermaker Carras                                                       |                  |                                         |                                                   |  |  |  |  |
|                                            | Tehan Pelajasan            |                   |                       | POUNTY                                                                |                  |                                         |                                                   |  |  |  |  |
|                                            | Ho.<br><b>Name Store</b>   | <b>ULANGAN L'</b> | <b>MERMIDAN &amp;</b> | ints:                                                                 | <b>LEADING</b> B | 988                                     | $\sim$                                            |  |  |  |  |
|                                            | Werkeler<br>$\blacksquare$ |                   |                       |                                                                       |                  |                                         | ü                                                 |  |  |  |  |
|                                            |                            |                   |                       |                                                                       |                  | Activite Wintows                        |                                                   |  |  |  |  |
|                                            |                            |                   |                       | <b>ELAEAD # EMA SWASTA LFM LAMBUR</b><br>사이 아직 살 들을 하는 사람들이 하나 아이에서 사 |                  | the 22 staffings to arriving in colour- |                                                   |  |  |  |  |

**Gambar 5.17** *Form* **Nilai**

# 7. *Form* Guru

Tampilan *form* data guru merupakan tampilan *form* yang digunakan untuk menambah data guru.

| э.<br>W11 Swood Life     | ٠                  |                                           |                       | <b>D</b> Atlant P                       |
|--------------------------|--------------------|-------------------------------------------|-----------------------|-----------------------------------------|
| <b>A Lumans</b>          | <b>Data C</b><br>٠ | Tambah Data Guru.                         |                       | $\alpha$<br><b>M</b> Holm J State Store |
| <b>EX House Data</b>     | ×<br><b>Birth</b>  | <b>Maria Gera</b>                         | <b>High</b>           |                                         |
| <b>B MARGARE</b>         |                    |                                           |                       |                                         |
| $\Phi$ for line          | <b>House</b>       | <b>MW</b>                                 | <b>Johnson</b>        | <b>Beach.</b>                           |
| <b>Michael Street</b>    |                    |                                           | $-$ 0.00 polarizes    | ÷.<br>- Libert Unrer                    |
| <b>El Janeiro</b>        | . .                | TMY CPMS.                                 | possibilizes          |                                         |
| 27 Inchester             | n                  | enventore<br>a.                           |                       | N.met                                   |
| <b>At Texases</b>        | ٠                  | <b>MUPTH</b>                              | TMT PME               | $R = 0$                                 |
| G West Hotel             | . .<br>٠<br>٠      |                                           | <b>ARCONNICIOUS</b>   | O.<br>A may                             |
| <b>B</b> Home Green      |                    | 4410                                      | stenat                |                                         |
| <b>Pilament</b>          | ٠<br>٠<br>٠        |                                           |                       | n,                                      |
| <b>By the</b>            | ٠<br>٠<br>٠        | <b>MPROP</b>                              | Hin sartifikasi       | \$1.000                                 |
| <b>B</b> Prophetti       | ٠<br>٠             |                                           |                       | N <sub>3</sub> man                      |
| <b>B. Perspersonally</b> | ٠                  | $-25.0011$<br><b><i><i>MARPED</i></i></b> | Magel                 | <b>WEIGHTER</b>                         |
|                          |                    |                                           | $-$ 0 li b Hagal -    | $\sim$<br>MALIN                         |
|                          |                    | Report of Links                           | Monitoring Michigan 4 |                                         |

**Gambar 5.18** *Form* **Guru**

# 8. *Form* Siswa

Tampilan *form* data siswa merupakan tampilan *form* yang digunakan untuk menambah data siswa.

| $\mathcal{S}_{\mathcal{S}}$ and leaster $\Omega^{\text{th}}$ |   | ×            |                            |        |                    | <b>D</b> Mark 9                                        |
|--------------------------------------------------------------|---|--------------|----------------------------|--------|--------------------|--------------------------------------------------------|
| <b>A Summer</b>                                              |   | Data 5       | Tambah Data Siswa          |        |                    | 5,86<br><b>By James / Assista</b>                      |
| <b>EX House Date</b>                                         |   | <b>Wind</b>  | 1875                       |        | <b>FEFERE</b>      |                                                        |
| <b>The Season Columns</b>                                    |   |              |                            |        |                    |                                                        |
| <b>The State West</b>                                        |   | <b>House</b> | <b>Name Sires</b>          |        | <b>Barra Apals</b> | <b>BANDEL</b>                                          |
| <b>Michael</b>                                               |   | . .          |                            |        |                    |                                                        |
| <b>US</b> for time.                                          |   |              | Aspense                    |        | <b>Itams</b> the   |                                                        |
| <b>Hill Security</b>                                         |   |              |                            |        |                    |                                                        |
| Ar commer-                                                   |   | Advertising  | <b>Alamat</b>              |        | Pekerjaas Ayah     | <b><i><u>Stationary</u></i></b><br><b>The Contract</b> |
| <b>G</b> Has Track                                           | ٠ |              |                            |        |                    |                                                        |
| <b>B</b> Home Gire                                           |   |              | Junia Halassin             |        | Pokerjans the      |                                                        |
| <b>Millenoon</b>                                             | ٠ |              | $-$ PER /pro Palamen -     | ٠      |                    |                                                        |
| <b>By Man</b>                                                | ٠ |              | Tempori Lance              |        | <b>Ranka Walls</b> |                                                        |
| <b>B</b> Personal B                                          | ٠ |              |                            |        |                    |                                                        |
| <b><i>Despitation</i></b>                                    |   |              | <b>Tanggal Lakiv</b>       |        | Pekerjaan Wall     |                                                        |
|                                                              |   |              | mitten cypyr               | $\Box$ |                    |                                                        |
|                                                              |   |              | Money and Wednesday (1968) |        | Magazine MA        |                                                        |

**Gambar 5.19** *Form* **Siswa**

#### **5.1.3 Implementasi Tampilan Tabel**

1. Tabel kelas

Halaman ini merupakan halaman tabel kelas yang terdapat dalam database yang dirancang, berikut gambar implementasi halaman tabel kelas

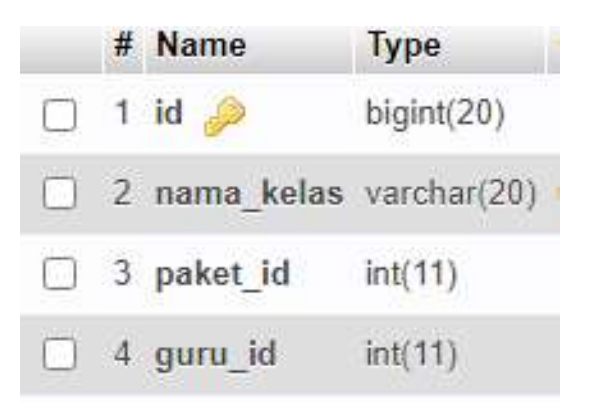

# **Gambar 5.20 Halaman Tabel Kelas**

2. Tabel mata pelajaran

Halaman ini merupakan halaman tabel mata pelajaran yang terdapat dalam database yang dirancang, berikut gambar implementasi halaman tabel mata pelajaran

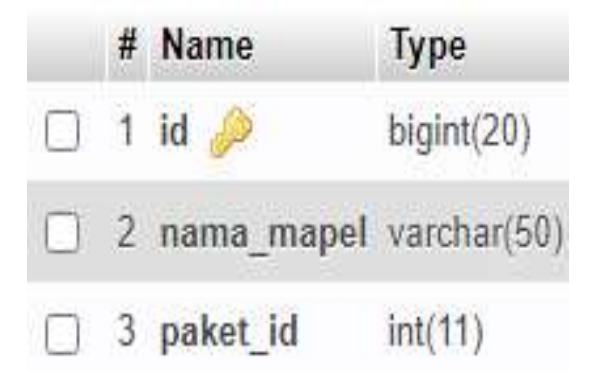

**Gambar 5.21 Halaman Tabel Mapel**

3. Tabel guru

Halaman ini merupakan halaman tabel guru yang terdapat pada database yang dirancang, berikut halaman implementasi halaman tabel guru.

|             | # Name                              | Type:                                     |
|-------------|-------------------------------------|-------------------------------------------|
|             | $\Box$ 1 id $\Box$                  | binint(20)                                |
|             | $2$ id card                         | varchan 10)                               |
|             | $\Box$ 3 nama guru                  | varchan(50)                               |
|             | 4 mapel id                          | int(11)                                   |
|             | $5$ kode                            | varchan(5)                                |
|             | $\Box$ $\theta$ nip                 | varchan(30)                               |
|             | $\Box$ 7 mik                        | varchar(20)                               |
| $\sqrt{1}$  | 3 nuptk                             | varchan(20)                               |
|             | $C$ 9 $nrg$                         | varchar(20)                               |
|             | 10 npwp                             | varchar(20)                               |
|             | 11 karpeg                           | varchar(10)                               |
|             |                                     | 12 nama_jabatan enum(guru', 'guru honor') |
|             | 13 pendidikan varchar(50)           |                                           |
| $1 - 14$ ik |                                     | $enum(\cup, P)$                           |
|             | 1 15 alamat                         | varchar(50)                               |
|             | 1 16 telp                           | varchan 15)                               |
|             | (10) 17 thn sertifikasi varchan(10) |                                           |
|             | 18 tmp_lahir varchar(50)            |                                           |
|             | 19 tgl lahir                        | date                                      |
|             | 20 foto                             | varchar(50)                               |
| $1 - 3$     | 21 created at timestamp             |                                           |
|             | 22 updated_at timestamp             |                                           |
|             | 23 deleted at timestamp             |                                           |
|             | 24 tmt pns date                     |                                           |
|             | 25 tmt cpns date                    |                                           |
|             | $-1$ 20 email                       | varchan(30)                               |
|             |                                     |                                           |

**Gambar 5.22 Halaman Tabel Guru**

4. Tabel pengumuman

Halaman ini merupakan halaman tabel pengumuman yang terdapat pada database yang dirancang, berikut halaman implementasi halaman tabel pengumuman.

|  | # Name | <b>Type</b> |
|--|--------|-------------|
|  |        | bigint(20)  |
|  | 2 opsi | varchar(32) |
|  |        |             |

**Gambar 5.23 Halaman Tabel Pengumuman**

5. Tabel absensi

Halaman ini merupakan halaman tabel absensi yang terdapat pada database yang dirancang, berikut halaman implementasi halaman tabel absensi.

|          | # Name                 | <b>Type</b> |
|----------|------------------------|-------------|
|          | $1$ id $\gg$           | bigint(20)  |
| $\cup$ . | 2 tanggal              | date        |
|          | 3 guru_id              | int(11)     |
|          | 4 kehadiran id int(11) |             |

**Gambar 5.24 Halaman Tabel Absensi**

6. Tabel data jadwal

Halaman ini merupakan halaman tabel jadwal yang terdapat pada database yang dirancang, berikut halaman implementasi halaman tabel jadwal.

|  | $#$ Name           | Type             |
|--|--------------------|------------------|
|  | $\Box$ 1 id $\gg$  | $b$ igint $(20)$ |
|  | $\Box$ 2 hari id   | int(11)          |
|  | $\Box$ 3 kelas id  | int(11)          |
|  | $\Box$ 4 mapel id  | int(11)          |
|  | $\Box$ 5 guru id   | int(11)          |
|  | 6 jam mulai time   |                  |
|  | 7 jam_selesai time |                  |
|  | $\Box$ 8 ruang id  | int(11)          |

**Gambar 5.26 Halaman Tabel Jadwal**

7. Tabel data siswa

Halaman ini merupakan halaman tabel yang terdapat dalam database yang dirancang, berikut gambar halaman tabel siswa.

|        | $\equiv$ Name                       | туре                                                                  |
|--------|-------------------------------------|-----------------------------------------------------------------------|
| Ť.     | $\mathbf{d}$                        | bigint(20)                                                            |
| 2      | no induk                            | varchand03                                                            |
| 13.    | nisn                                | : varchar(30):                                                        |
| $\sim$ | nama_ciciya                         | varchan(50).                                                          |
|        | 5 tmp lahlr                         | : varchantGO3-                                                        |
| 旧      | tot later                           | date                                                                  |
|        | 子报                                  | orum(L', P')                                                          |
|        | 8 agama                             | varchar(10)                                                           |
|        | <b>D</b> planted                    | warchar(255)                                                          |
|        | <b>TC</b> tolp                      | varchar(15):                                                          |
|        | 11 nama ayah varchantsoy            |                                                                       |
|        | 12 name ibu                         | warehad 50%                                                           |
|        | 13 pekerjaan ayah varchar(20)       |                                                                       |
|        | 14 pekerjaan jbu varchar(26)        |                                                                       |
|        | 15 name wall watchar(50)            |                                                                       |
|        | 16 pekerjaan_walt warshar(20)       |                                                                       |
|        | 17 foto                             | warchard50)                                                           |
|        | 18 kelar_jd                         | 100111                                                                |
|        | 15 oreated at                       | : Emostamp                                                            |
|        | 20 updated at                       | : #mestamp-                                                           |
|        | 21 deleted at                       | : Il mestamp                                                          |
|        | 22 kendaraan                        | : varchart20):                                                        |
|        | 23 Inc. tinggal                     | varchar(20):                                                          |
|        | 24 penerima_kps varchar(20)         |                                                                       |
|        | 25 no kps                           | v varchart20)                                                         |
|        | 26 penerima_kip varchar(20).        |                                                                       |
|        | $27$ no $\overline{\mathrm{app}}$ . | y warchar(20):                                                        |
|        | 28 anak ke                          | vardiar(10)                                                           |
|        | 29 kk                               | yarcha(20)                                                            |
|        | 30 Jmh_saudara varchor(15)          |                                                                       |
|        | 31 Jrk_cakolah varchar(30)          |                                                                       |
|        | 32 pendidikan_ayah warchar(20).     |                                                                       |
|        |                                     | 33 penghasilan_ayah enum('Tidak berpanghasilan', Rp. 500.000', 'Rp.50 |
|        | 34 pendidikan ibu varchar(20)       |                                                                       |
|        |                                     | 35 penghasilan ibu geum Tidak bersenghasian Ho. 500-000 Ho.50.        |

**Gambar 5.25 Halaman Tabel Siswa**

8. Tabel nilai

Halaman ini merupakan halaman tabel nilai yang terdapat pada database yang dirancang, berikut halaman implementasi halaman tabel nilai.

|  | # Name                                  | <b>Type</b> |
|--|-----------------------------------------|-------------|
|  | $\Box$ 1 id $\clubsuit$                 | bigint(20)  |
|  | 2 siswa id                              | int(11)     |
|  | $\Box$ 3 kelas id                       | int(11)     |
|  | $\Box$ 4 guru id                        | int(11)     |
|  | $\Box$ 5 mapel id                       | int(11)     |
|  | $\Box$ 6 ulha 1                         | varchar(5)  |
|  | $\Box$ 7 ulha 2                         | varchar(5)  |
|  | $\Box$ 8 uts                            | varchar(5)  |
|  | $\Box$ 9 ulha 3                         | varchar(5)  |
|  | $\begin{array}{ccc} \end{array}$ 10 uas | varchar(5)  |

**Gambar 5.27 Halaman Tabel Nilai**

# **5.2 PENGUJIAN SISTEM**

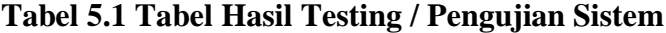

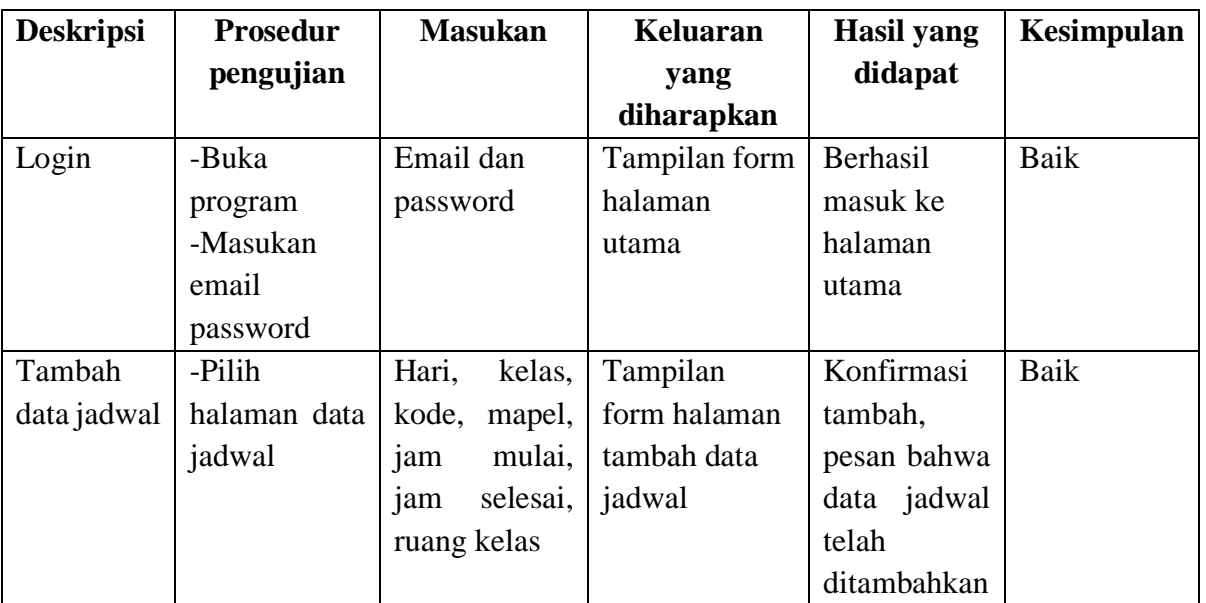

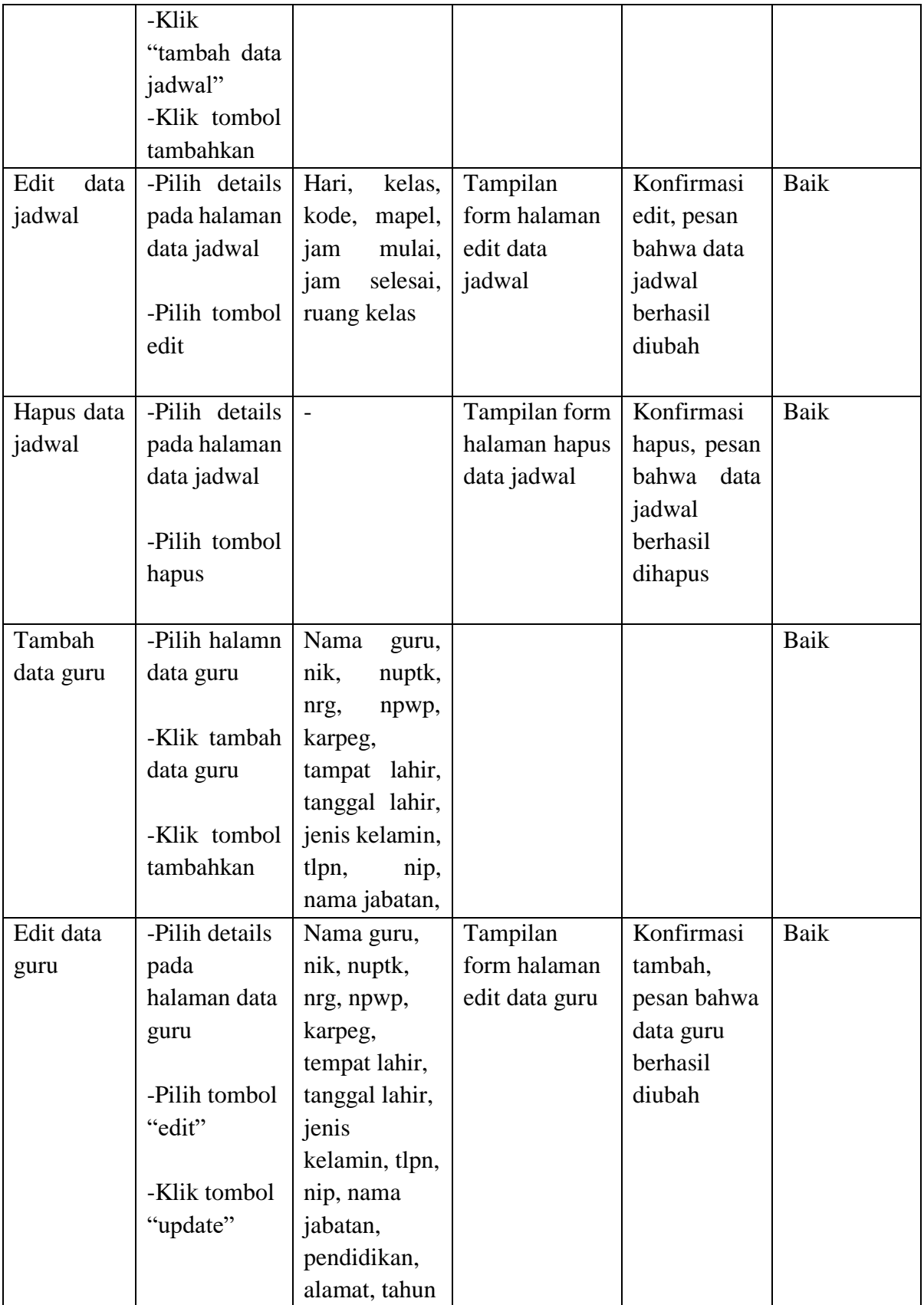

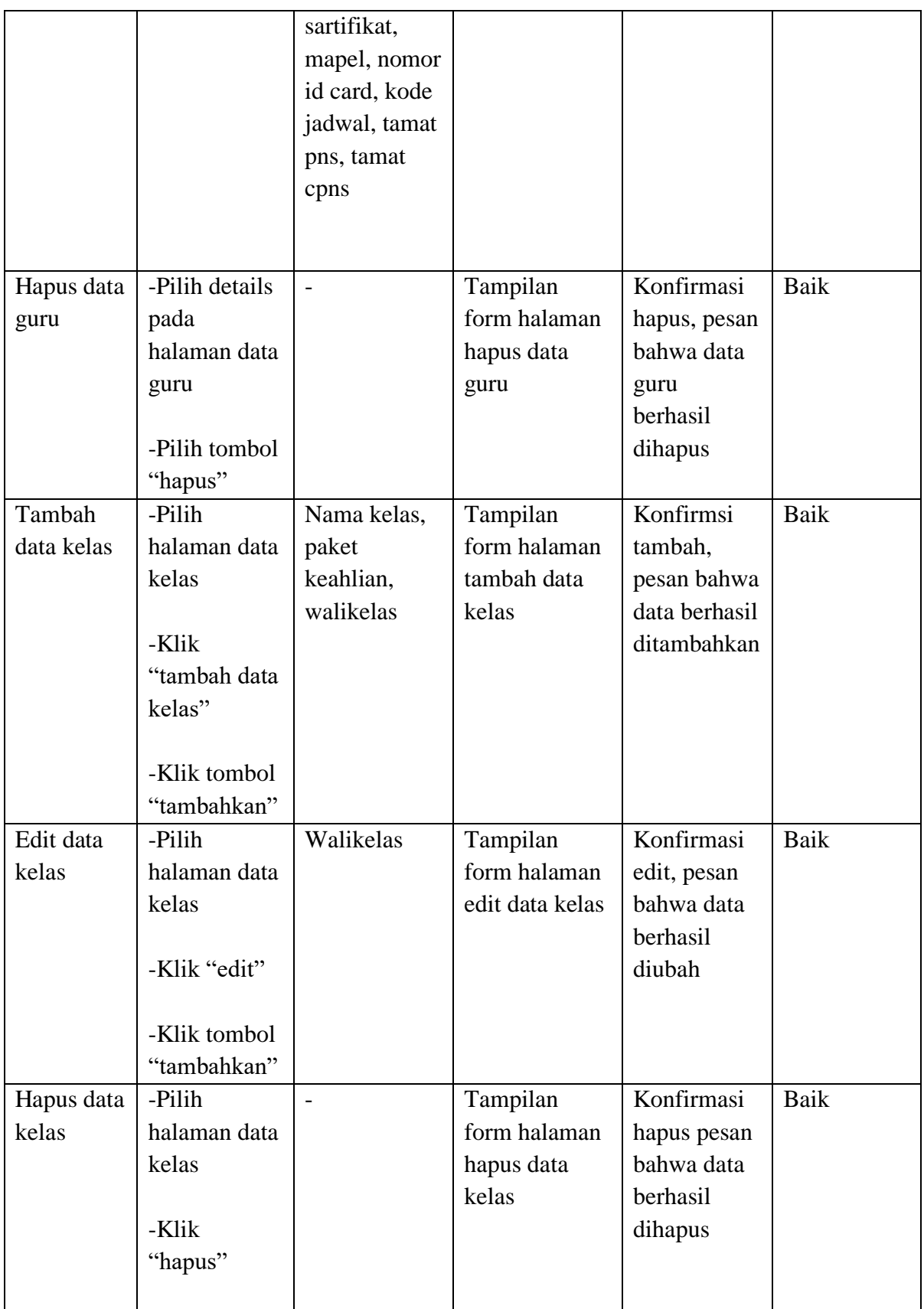

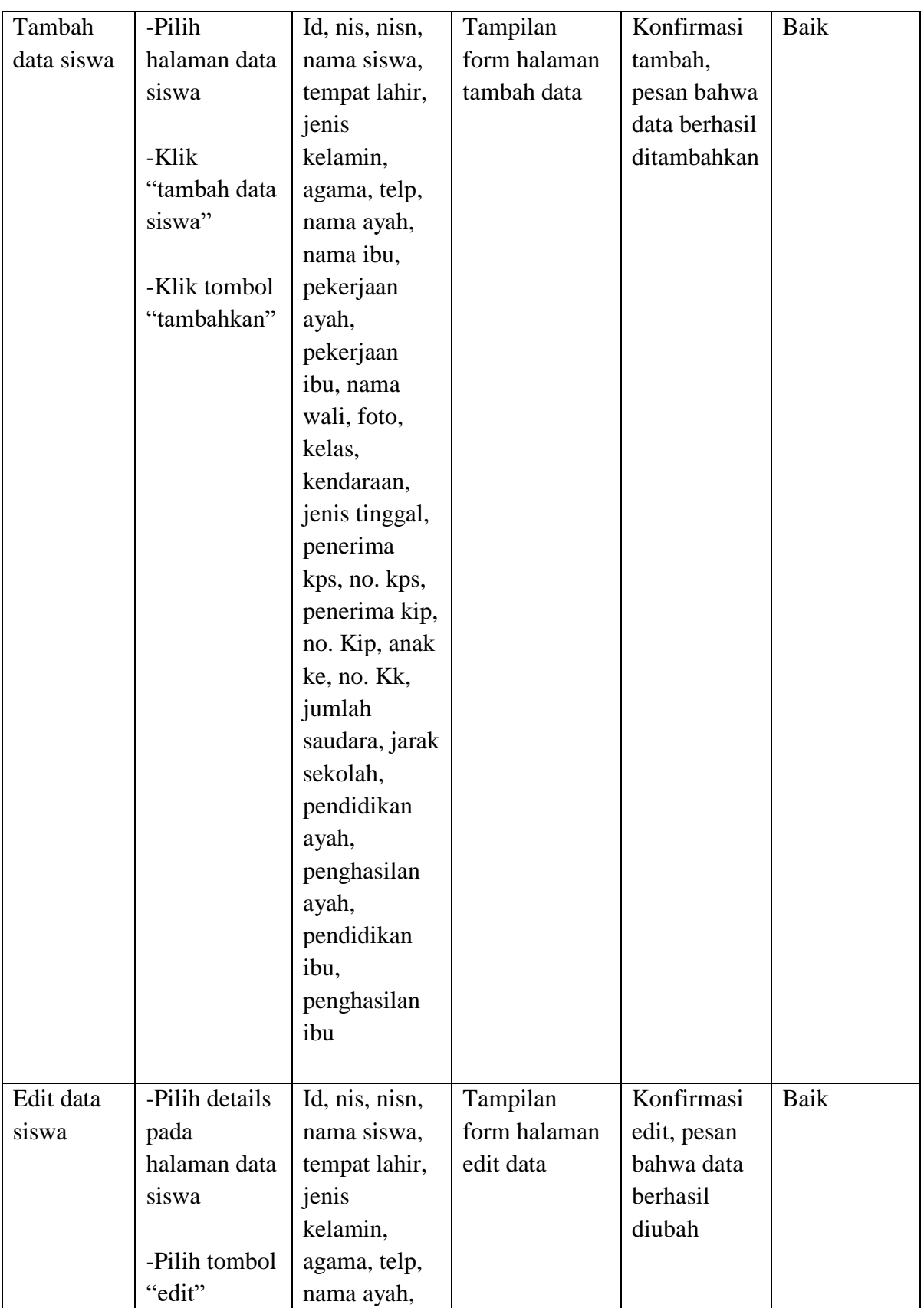

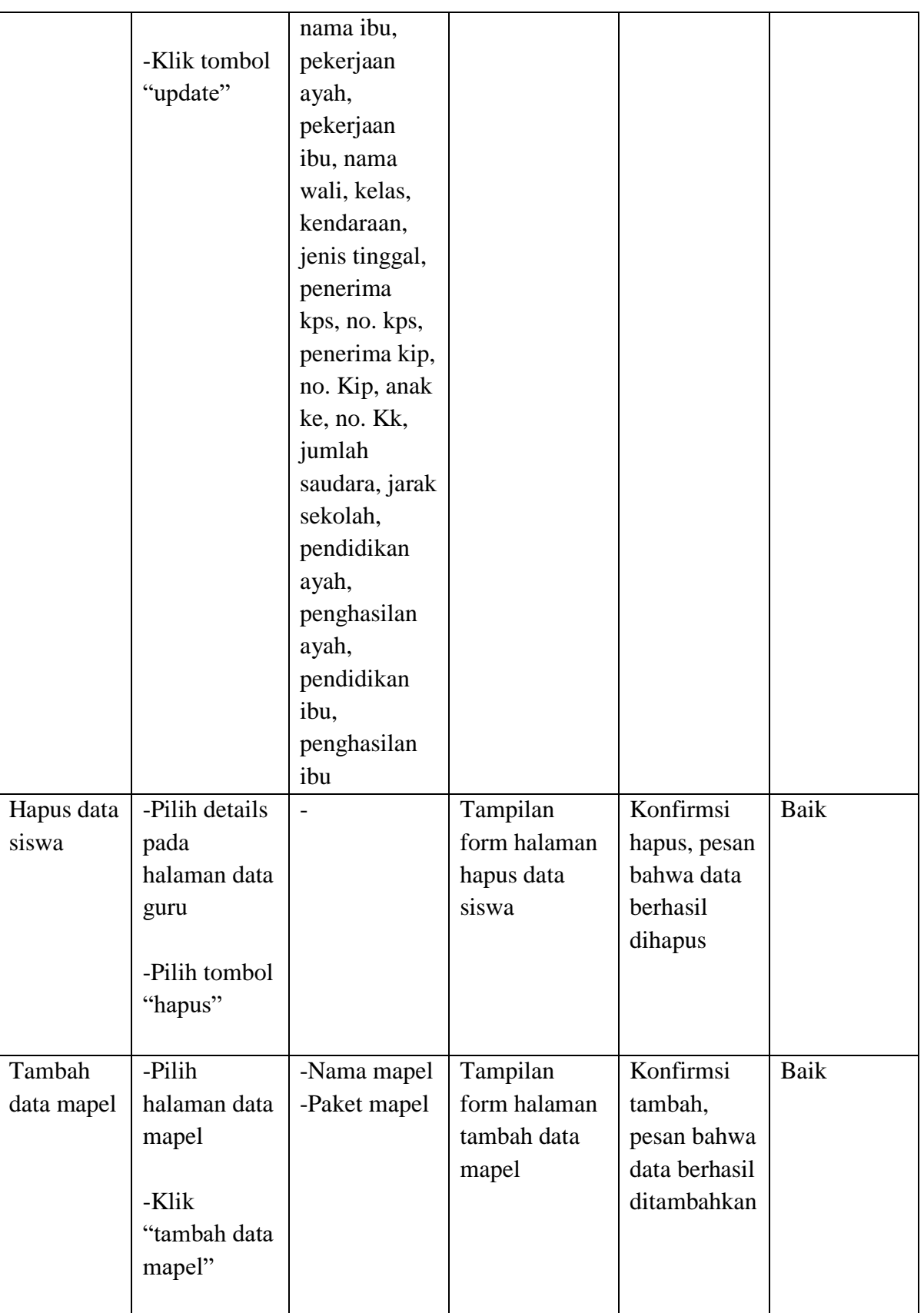

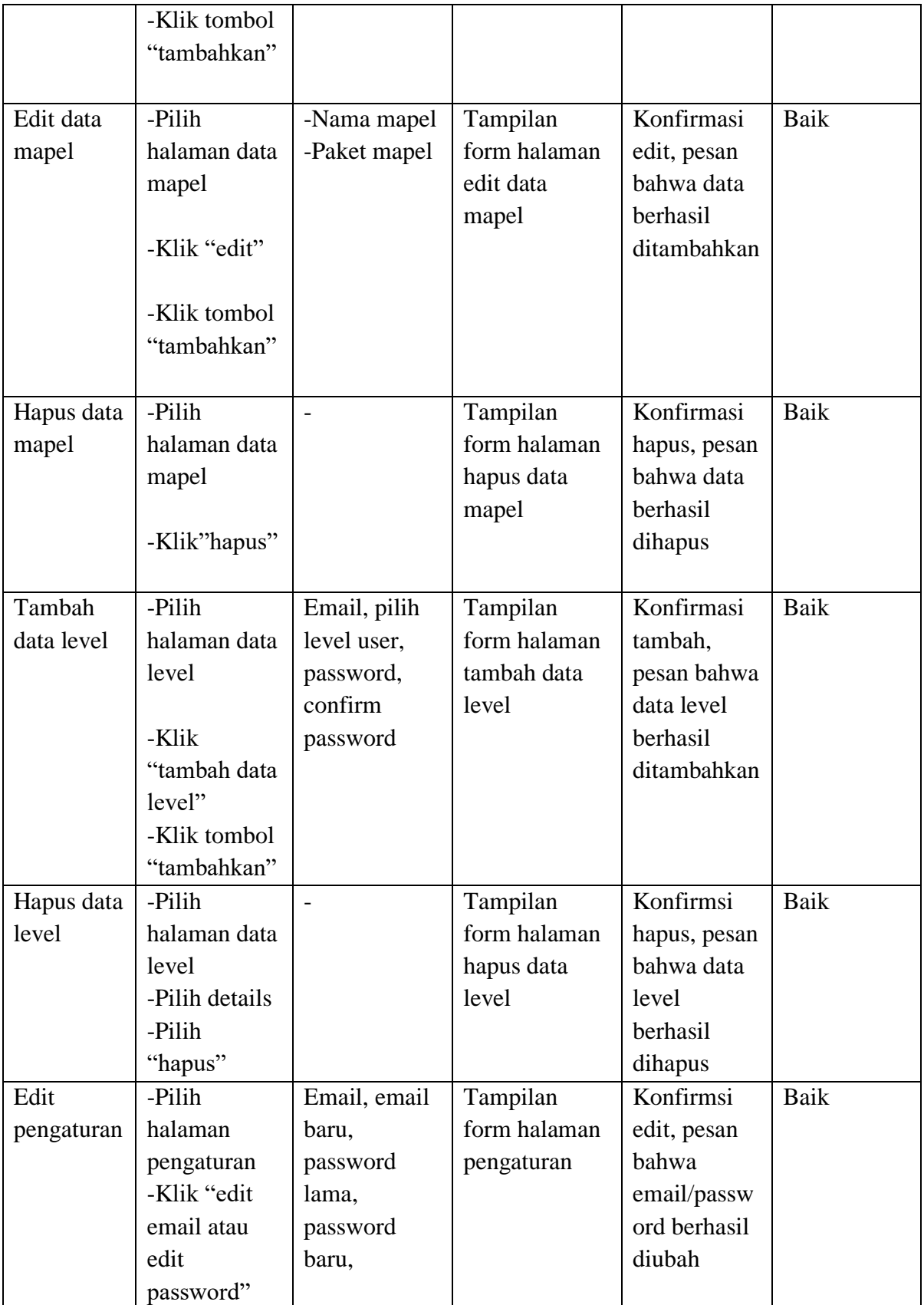

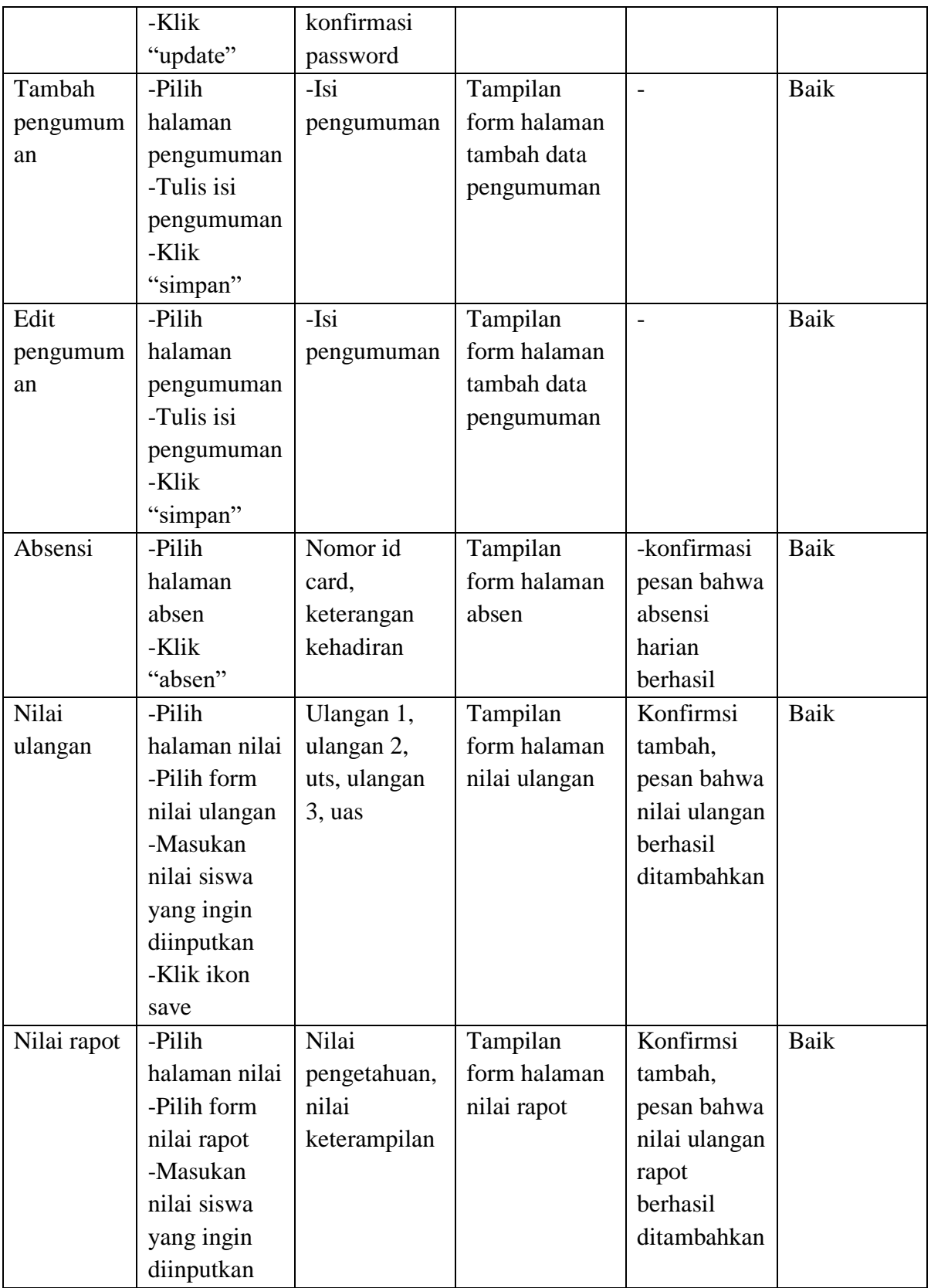

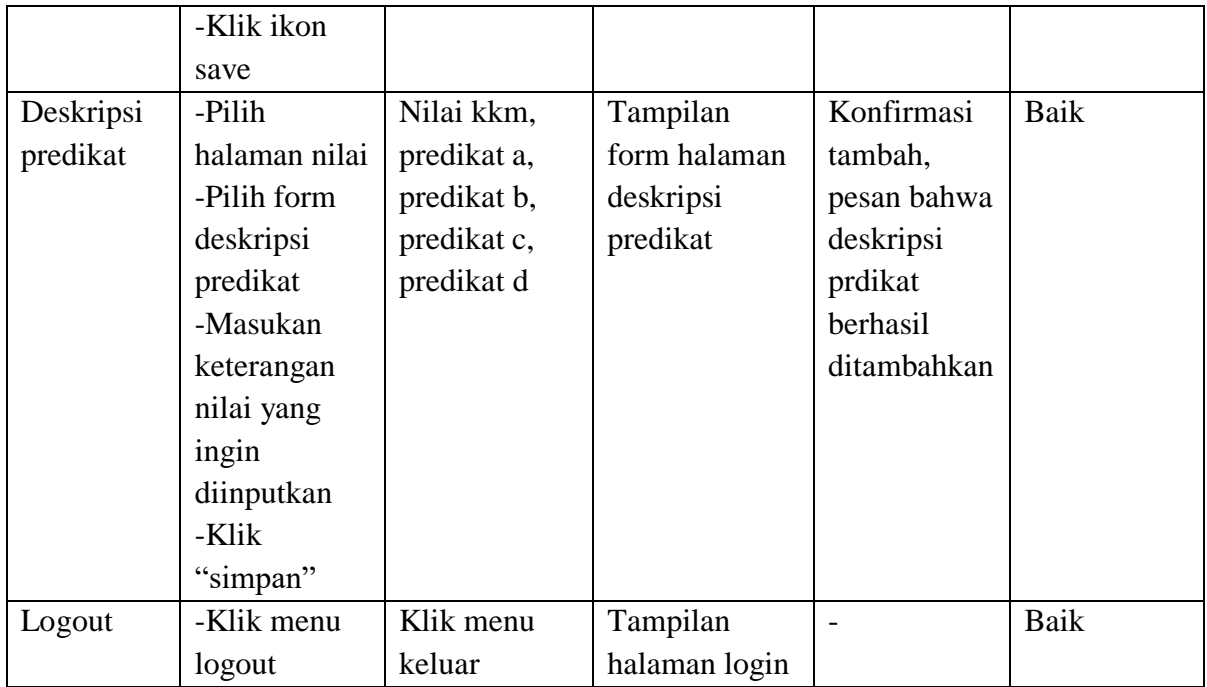

# **5.3 ANALISIS HASIL YANG DICAPAI OLEH PROGRAM**

Pada bagian ini akan dijelaskan tentang hasil yang didapat setelah melakukan implementasi dan pengujian yang dicapai oleh sistem informasi akademik pada SMA Swasta LPM Muara Sabak Timur berbasis *web*. Berdasarkan proses implementasi dan pengujian sistem, penulis dapat menyimpulkan kelebihan dan kelemahan dari aplikasi yang dibangun, antara lain:

- 1. Kelebihan program
	- a. Memudahkan siswa dalam mencari informasi akademik seperti jadwal pelajaran, kelas, biodata dan nilai siswa.
	- b. Memudahkan guru dalam pemberian nilai dan memudahkan dalam memberikan keterangan jadwal kepada siswa
	- c. Cepat mendapatkan informasi sekolah karna sudah memiliki *platform* sendiri untuk melihat pengumuma secara *online*
- d. Memudahkan siswa dalam melihat biodata yang salah dalam penginputan sehingga bisa langsung lapor ke pengelolaan data
- e. Sistem dibangun berbasis *web* sehingga dapat diakses kapanpun dan dimanapun.
- 2. Kekurangan program

Tampilan desain masih sederhana, dihapkan untuk pengembangan sistem selanjutnya menigkatkan lagi dari sis desain dan fungsi-fungsi pendukung lainnya agar lebih menarik dan fungsional lagi.

Dari kelebihan dan kekurangan sistem diatas, dapat disimpulkan bahwa perangkat lunak ini dapat mempermudah dan dalam mencari informasi dan meinimalisir terjadinya kesalahn dalam penginputan data, menghemat waktu, dan lebih cepat menyebarkan informasi.